## METTRE EN PLACE UN SYSTÈME DE VEILLE

Jeudi 15 octobre 2020

# VOS ANIMATEURS

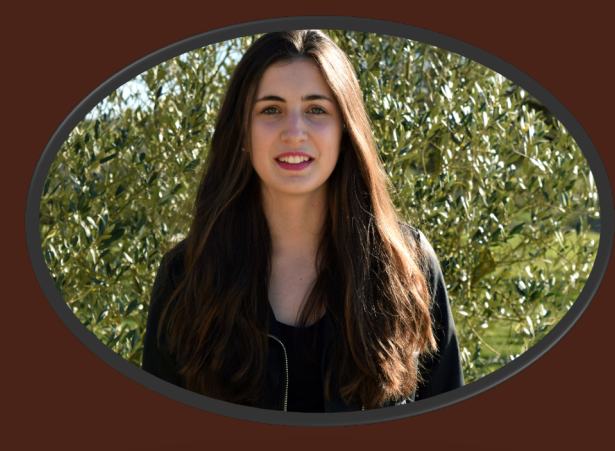

#### Emeline GILHODES

Animatrice numérique Office de Tourisme Muse et Raspes du Tarn

Elodie GENTY

Animatrice numérique Office de Tourisme Rougier d'Aveyron Sud

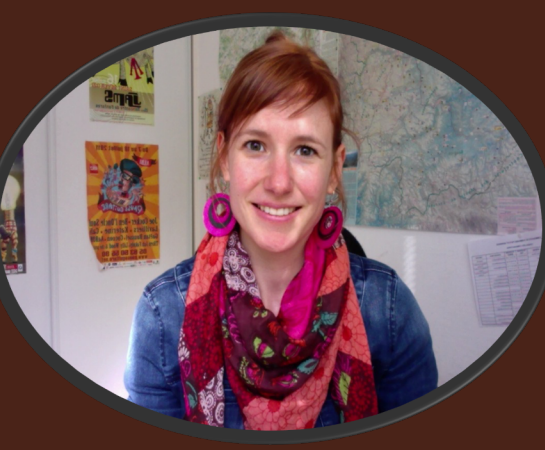

# TOUR DE TABLE

#### Bonjour !

#### À vous de vous présenter…

- $\checkmark$  Vous  $\checkmark$  Votre établissement  $\checkmark$  Vos attentes ?
- $\checkmark$  Faites-vous de la veille ?

## Présentation du programme

#### Un brin de théorie…

- Qu'est-ce que la veille ?
- Pourquoi mettre en place un système de veille ?
- Les grandes étapes pour une veille réussie
- Des outils simples pour commencer

#### Et de la pratique…

- Définir les thématiques et les mots clés
- Utiliser les outils de veille

#### Qu'est-ce que la veille ?

Surveiller ce qui se dit d'un lieu ou d'une thématique que vous aurez identifié

« un processus informationnel » qui consiste à rechercher de l'information

#### Pourquoi mettre en place un système de veille?

Pour réagir rapidement sur ce qui se dit de vous

= veille d'opinion et de e-reputation

- Pour trouver des contenus pertinents utiles pour alimenter son site web et ses réseaux sociaux mais également pour mieux répondre à la demande
- Ø pour réécrire son contenu avec les bons mots clés (ceux utilisés par les internautes)
- Ø pour mieux comprendre les attentes des pratiquants d'un sport, d'un loisirs en lisant des forums et blogs référents

#### l'avis client comme source d'inspiration = veille « créative »

- Pour faire de la curation via des magazines Flipboard, des tableaux Pinterest…

#### Pourquoi mettre en place un système de veille?

#### Pour se tenir à jour et continuer à apprendre = veille marketing

◆ Suivre les évolutions et tendances en matière de tourisme, marketing, etc.

◆ Faire du benchmark d'autres entreprises, d'autres destinations.

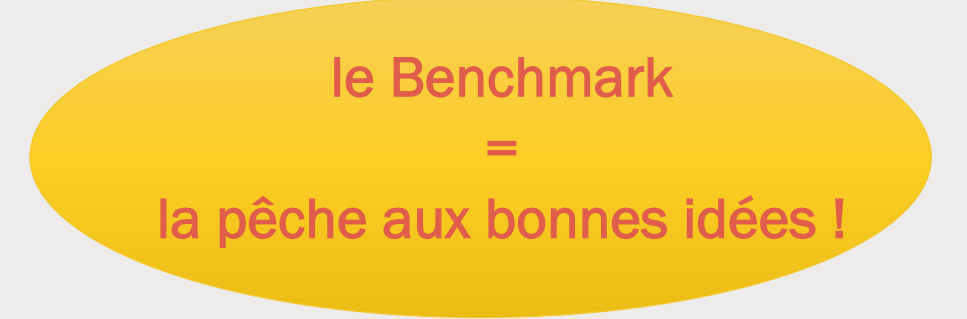

 $\blacklozenge$  Se perfectionner sur des sujets que l'on maîtrise déjà un peu.

Définir les mots clés, thématiques, sujets

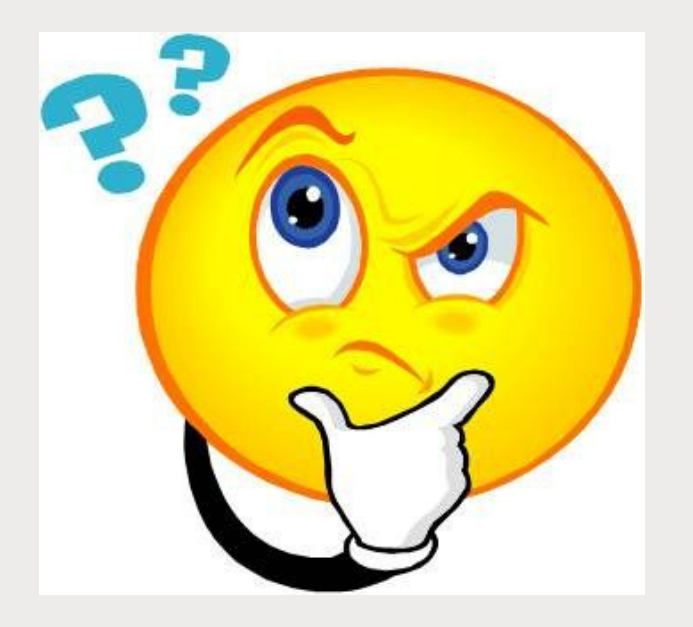

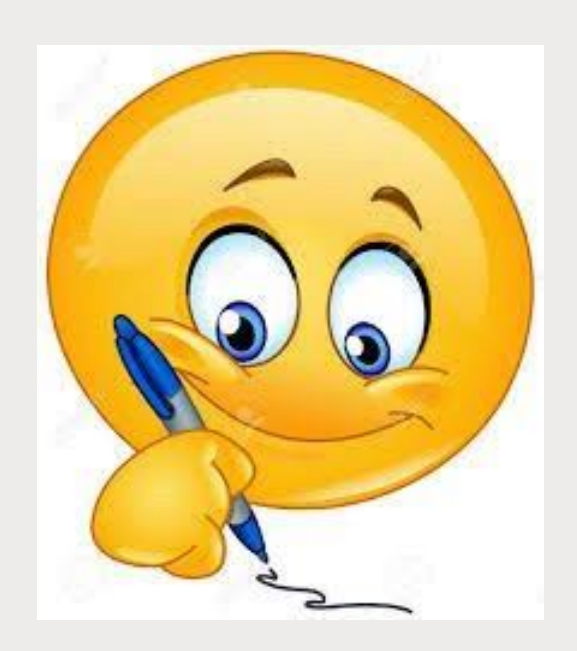

#### Importance de CIBLER face à la surcharge d'information

#### **60 sec** Ce qui se passe sur Internet en

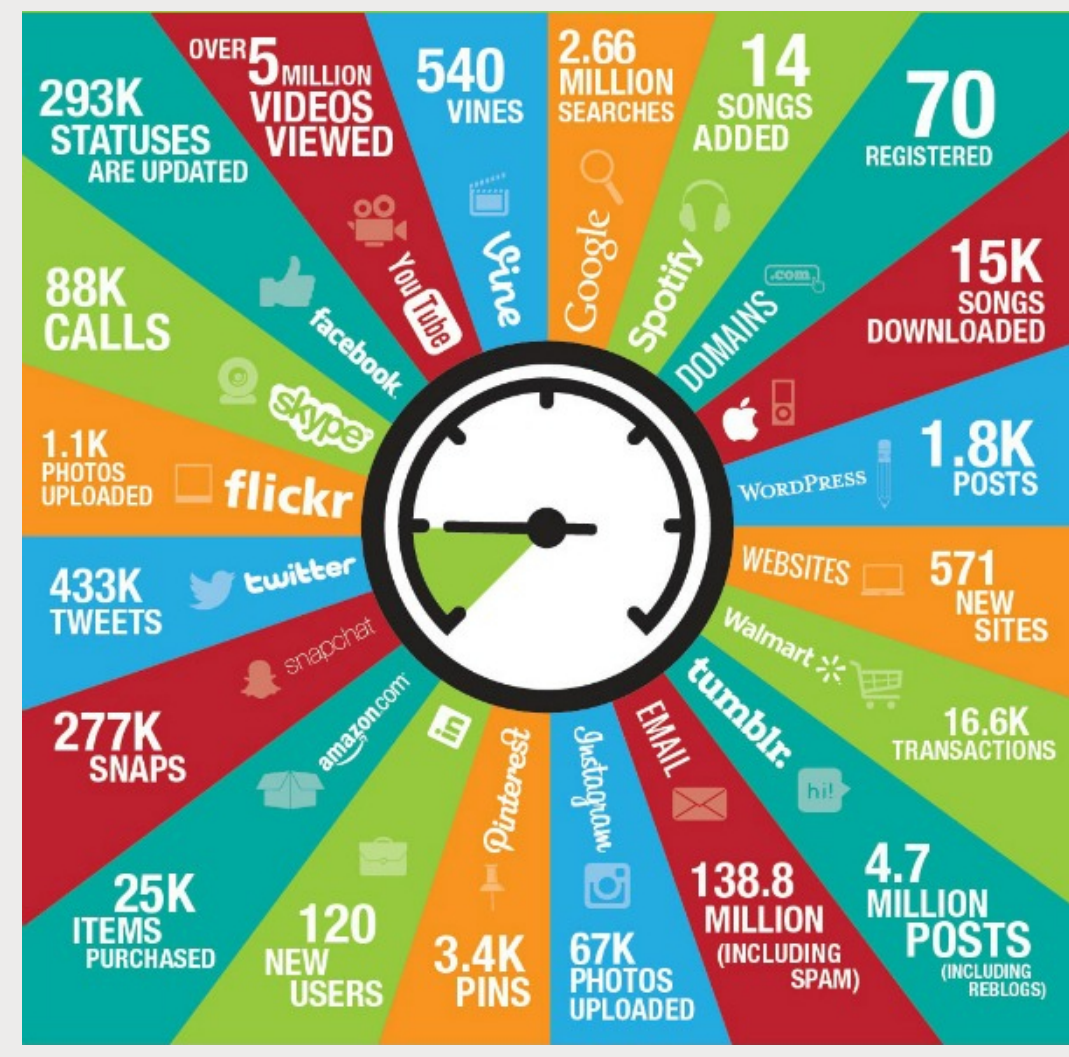

#### Importance de CIBLER face à la surcharge d'information

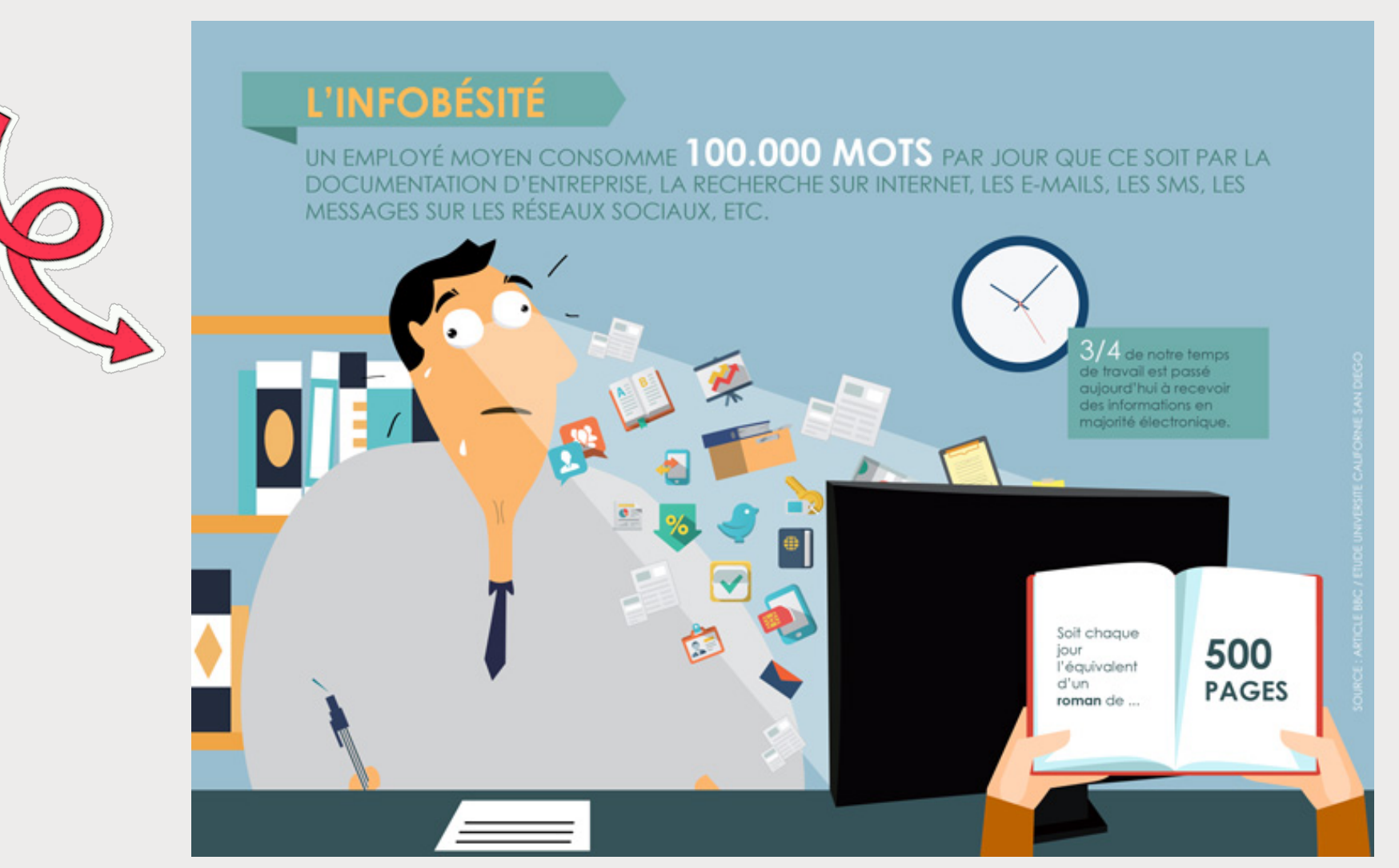

Définir les mots clés, thématiques, sujets

Identifier les sources ( sites web, presse locale, forum…)

① Définir les mots clés, thématiques, sujets

 $(1)$  Identifier les sources d'informations (sites web, presse locale, forum…)

**LA RECEVOIR (méthode push)**

**Collecter** 

**LA CHERCHER (méthode pull)**

 $(1)$  Définir les mots clés, thématiques, sujets

 $(1)$  Identifier les sources d'informations (sites web, presse locale, forum…)

② Collecter, archiver, classer

③ Diffuser et alimenter (site web, réseaux sociaux…)

■ Créer des alertes avec Google Alerts et Talkwalker alerts

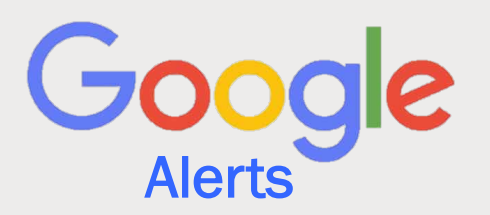

- Faire de la veille sur les réseaux sociaux
- Faire des recherches spécifiques : inurl:forum+mots clés dans Google
- Classer avec des outils de curation et d'archivage

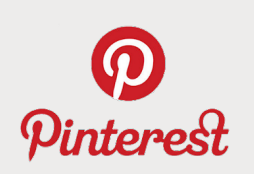

Pour créer des ALERTES :

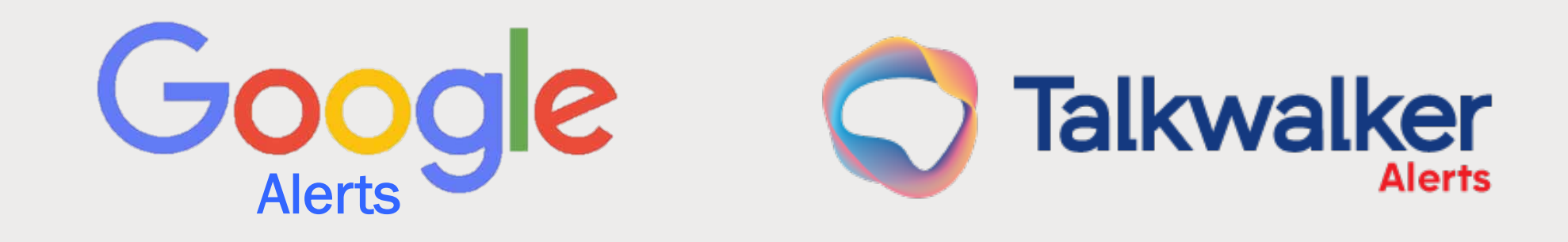

Zoom sur

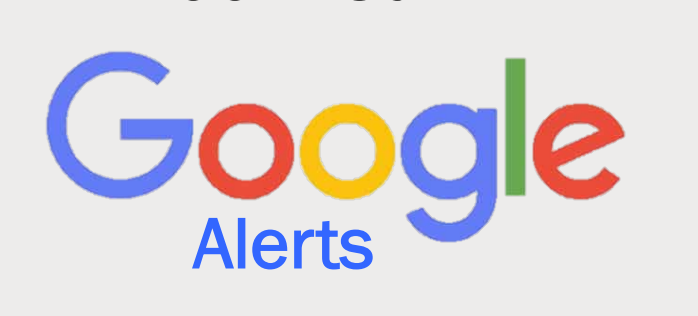

#### **Alertes**

Recevez des alertes lorsque du contenu susceptible de vous intéresser est publié sur le Web

#### Q roquefort sur soulzon

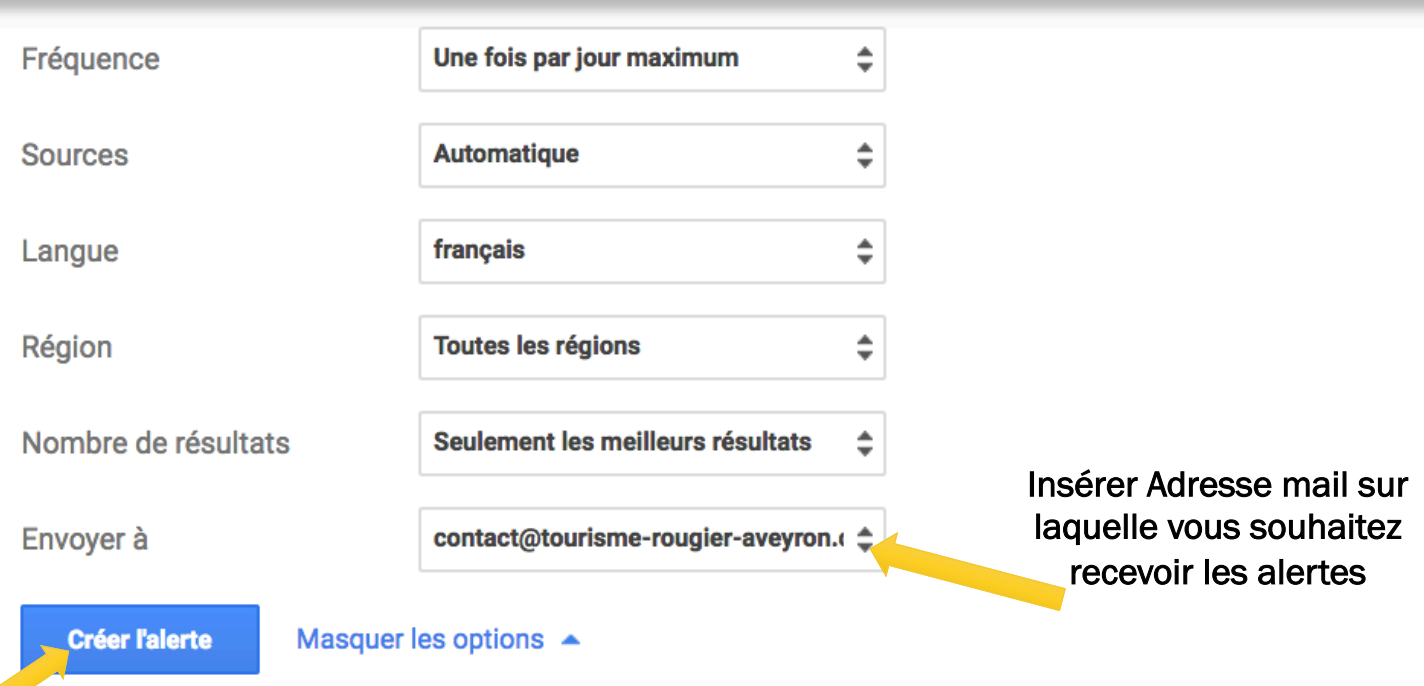

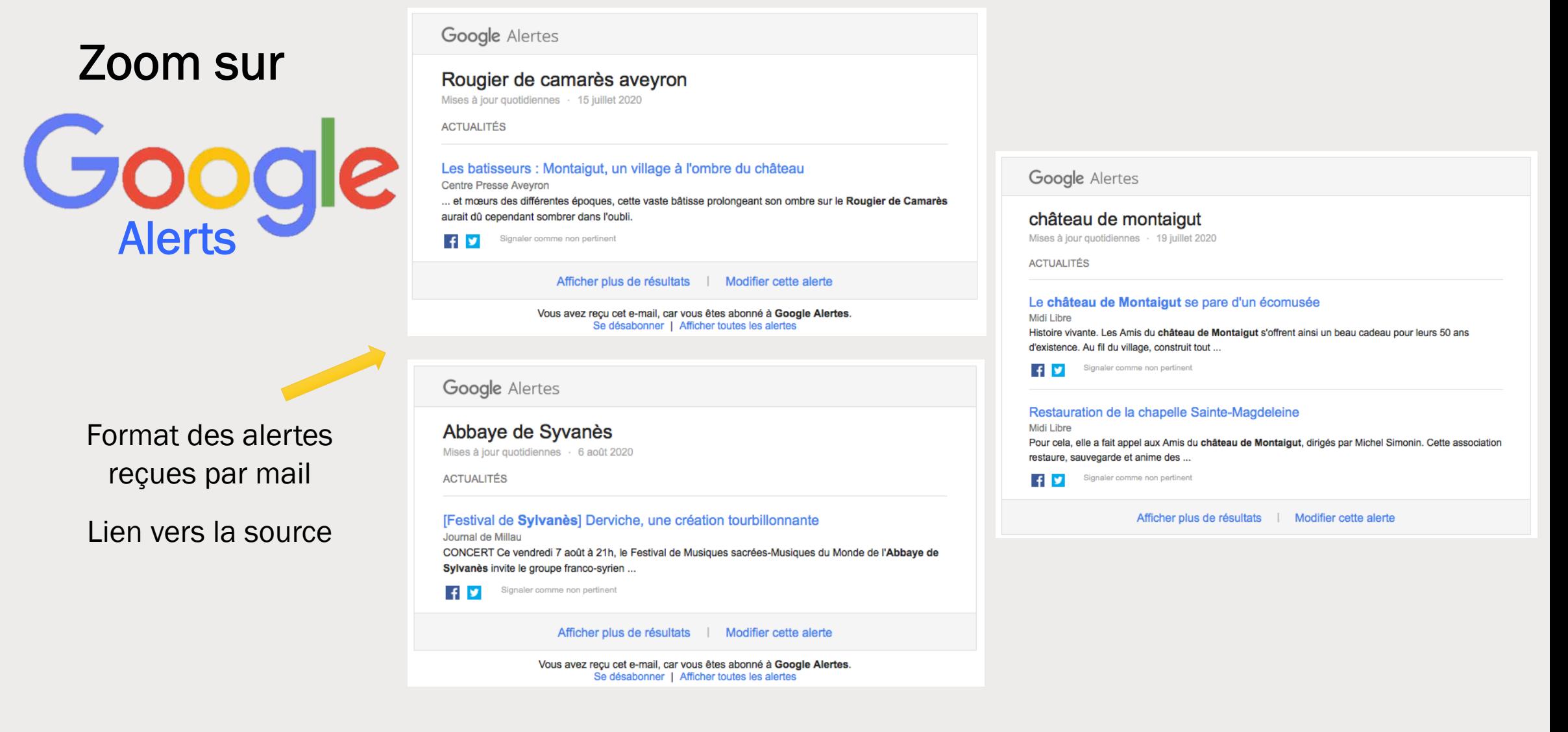

Zoom sur

**Talkwalker Alerts** 

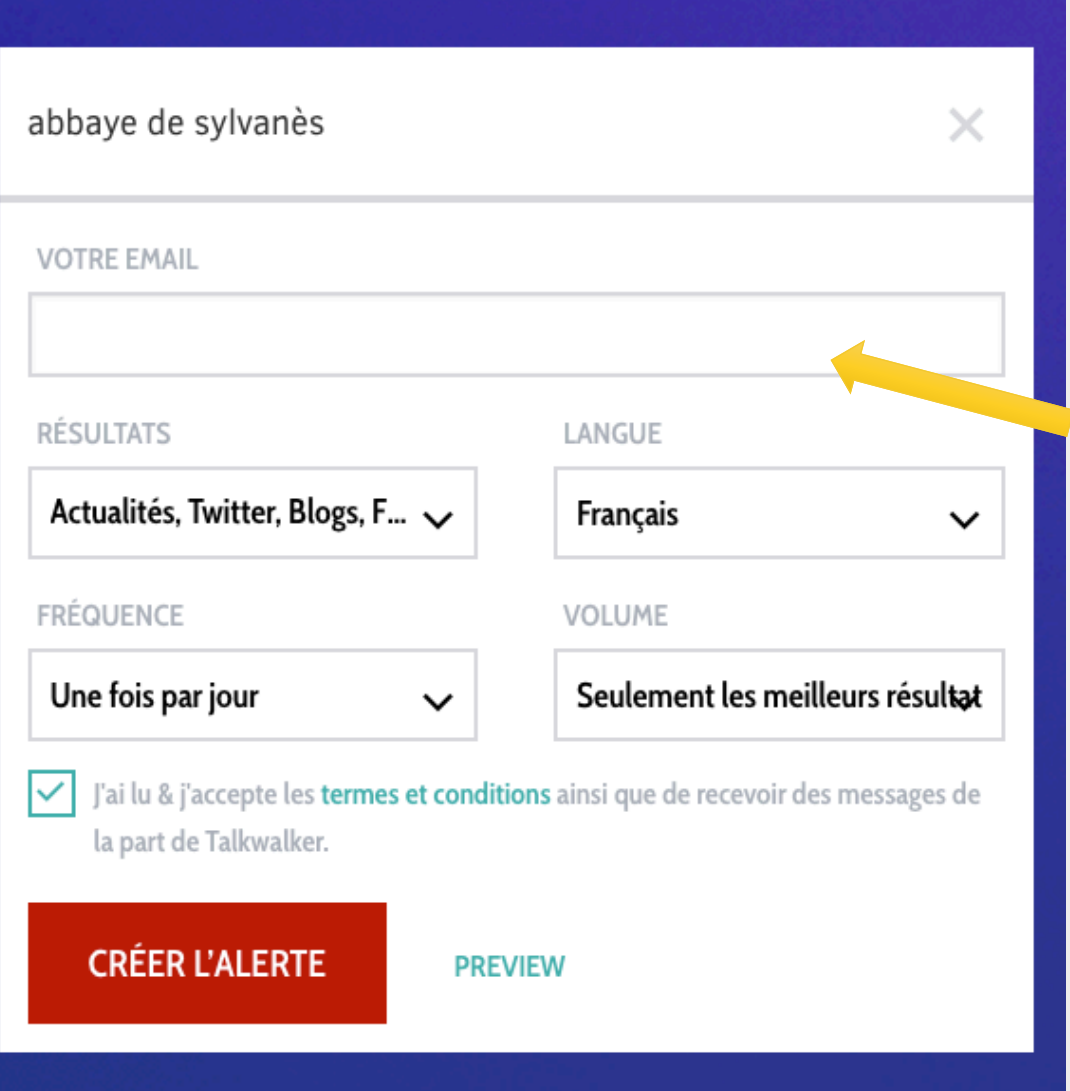

Insérer Adresse mail sur laquelle vous souhaitez recevoir les alertes

Pour surveiller les forums :

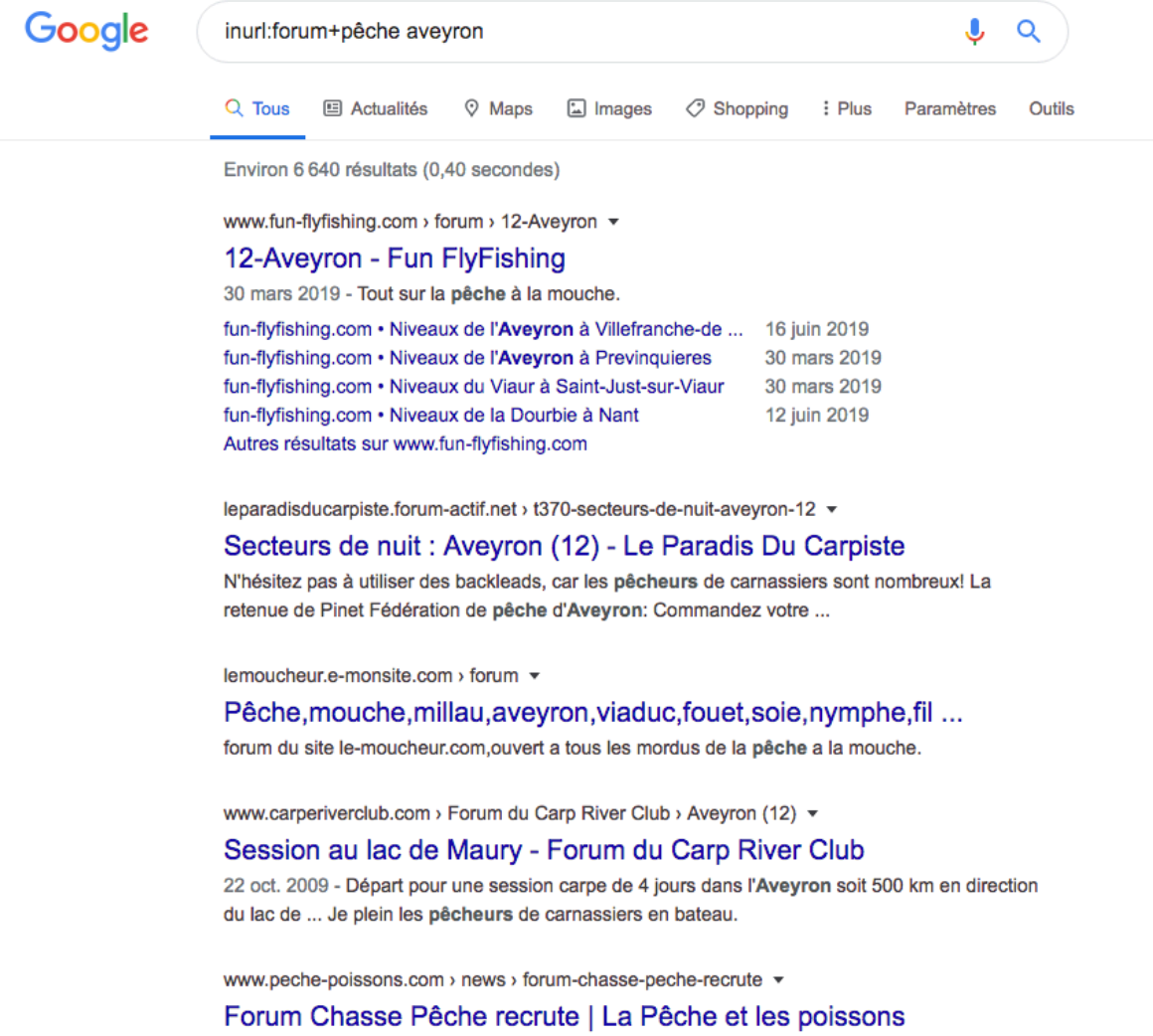

29 janv. 2020 - La fédération de pêche de l'Aveyron cherche un slogan pour illustrer la pêche dans le département. Les élèves de l'école de pêche fédérale ...

Quelques astuces pour formuler les alertes avec les commandes Google

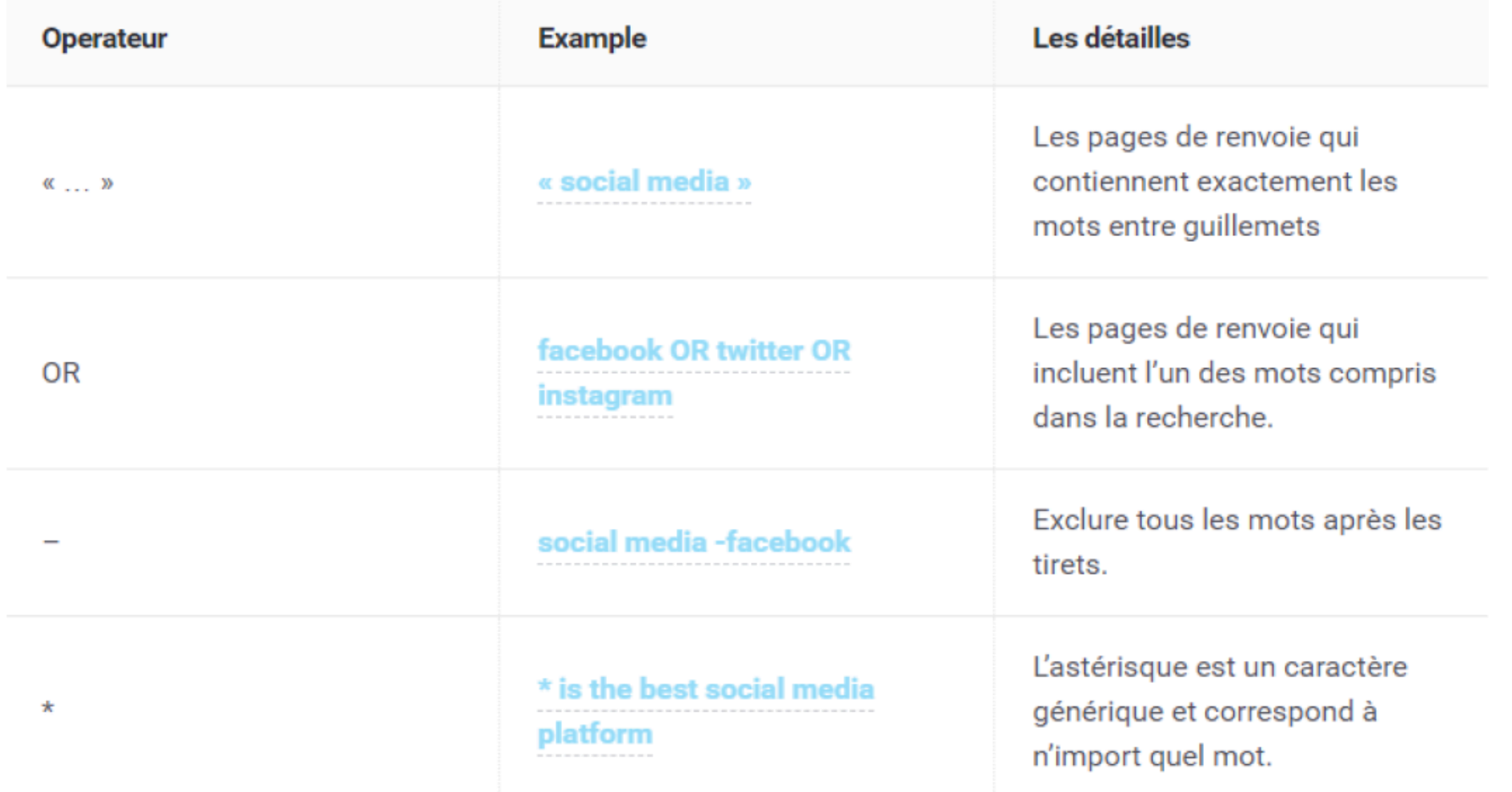

Faire de la veille sur les moteurs de recherche internes des réseaux sociaux

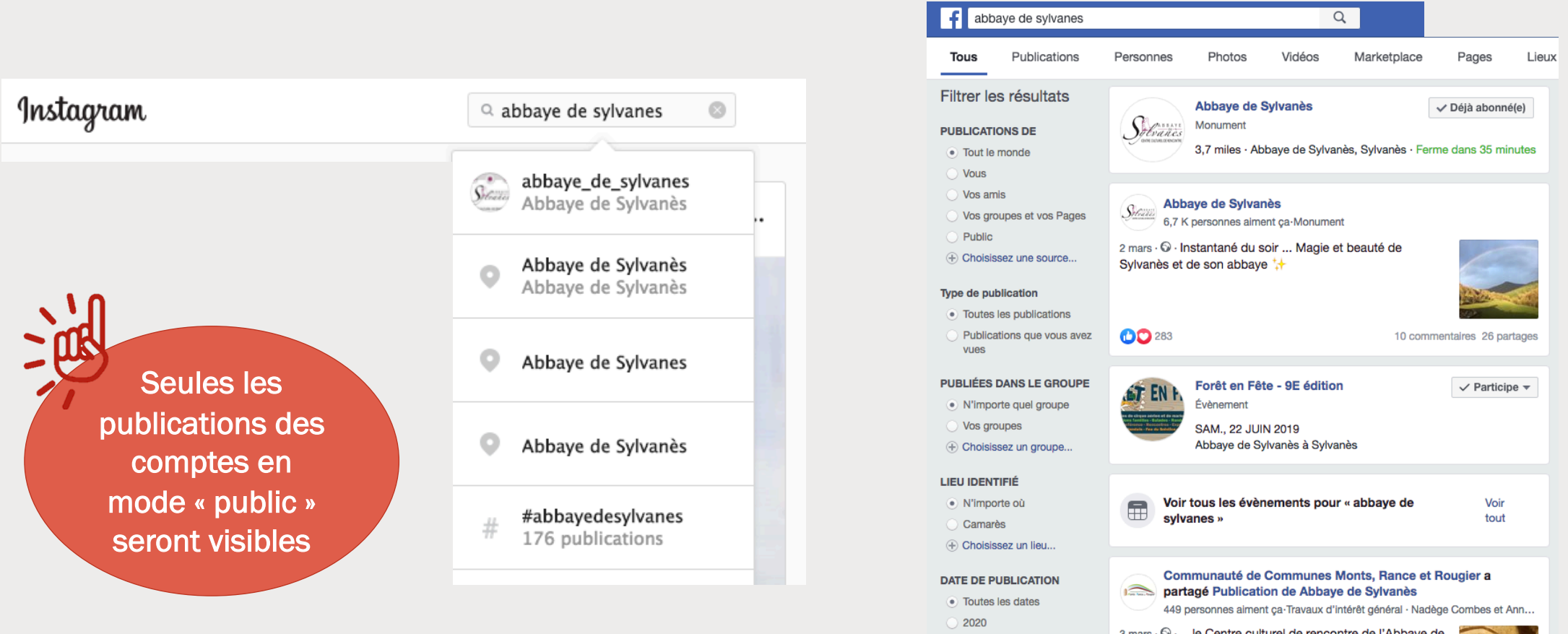

 $\bigcirc$  2019

 $2018$ 

+ Choisissez une date...

3 mars · © · …le Centre culturel de rencontre de l'Abbaye de Sylvanès s'est déroulé ce mardi 25 février ; Huit classes des écoles du territoire intercommunal se sont retrouvées dans le superbe scriptorium pour assister en matinée à un concert pédagogique de la Compagnie Rassegna autour..

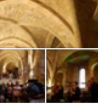

Anne Sophie Gely, Nadège Combes et 4 autres personnes

2 partages

Analyser les publications sur les réseaux sociaux :

- Le plus photographié = le plus emblématique.  $\bullet$
- Les expériences agréables à vivre dans votre établissement/destination sont racontées.  $\bullet$
- Les détails qui plaisent sont relevés.
- Les points d'amélioration sont aussi parfois relevés.  $\bullet$
- Les attentes de vos clients sont exprimées, etc.

Faire de la veille « créative » sur les sites d'avis pour fabriquer des descriptifs percutants :

- Récupérez les phrases riches
- Reprenez les expressions les plus fréquentes
- Créez un champ sémantique inspiré des mots clés liés à l'émotion

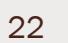

Les contenus clients sont source d'inspiration

marketing !

Outils de collecte

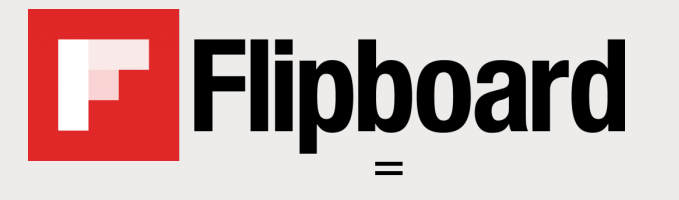

Permet de créer des magazines interactifs

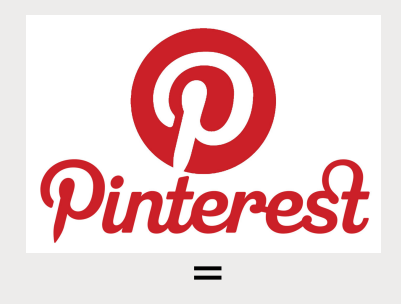

Permet de créer des tableaux thématiques

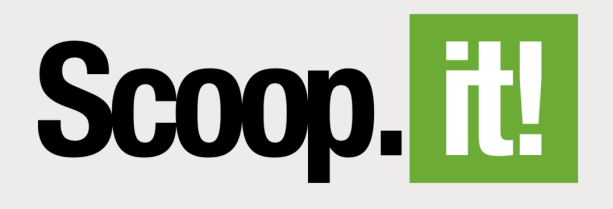

= Permet de partager sur 1 journal personnel les meilleures pages sur des thématiques ciblées

Outil d'archivage

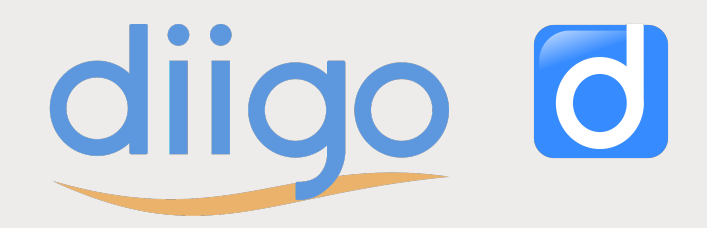

## Des outils simples pour

#### En bonus, quelques sites à

VIT-Veille Info Tourisme : www.veillein

Réseau Veille Tourisme : www.veilleto

L'Echo Touristique : www.lechotourist

#### En conclusion

#### Merci de votre attention !

La veille digitale permet de :

- $\blacklozenge$  Surveiller ce que l'on dit sur vous
- $\blacklozenge$  Trouver des contenus utiles et pertinents
- $\blacklozenge$  Se tenir informés et suivre les évolutions
- ◆ S'inspirer pour son propre contenu

# À vous de jouer !

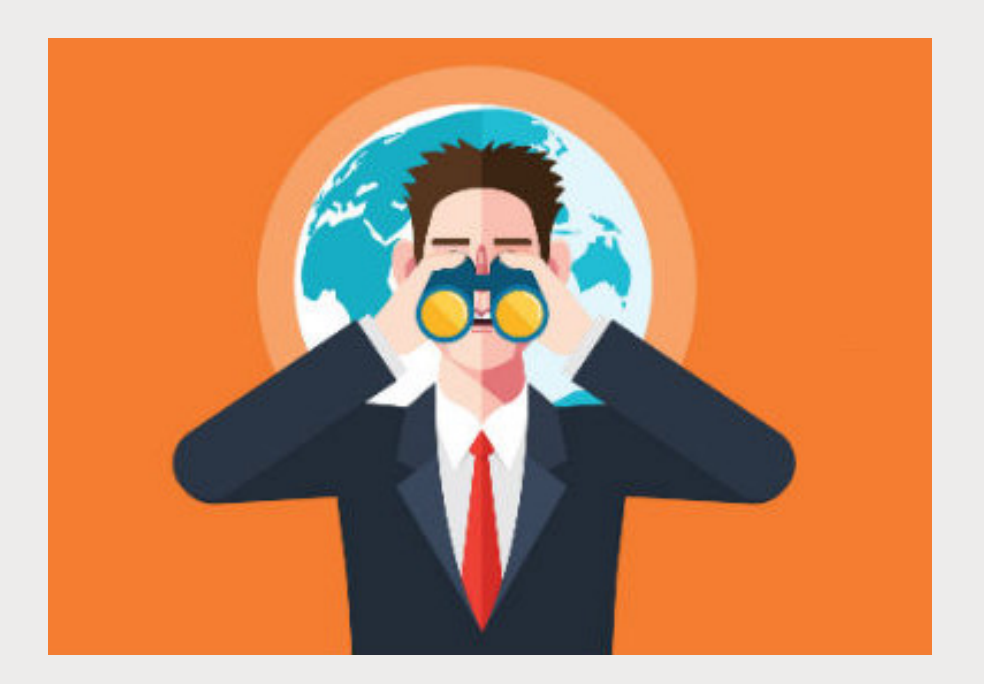